# **Carousel Options**

### Overview

Features that have image slideshow/carousel contain Carousel Options in the controlling widget. Some widgets that have Carousel Options include:

- Slider Banner
- Article Slider

#### Example

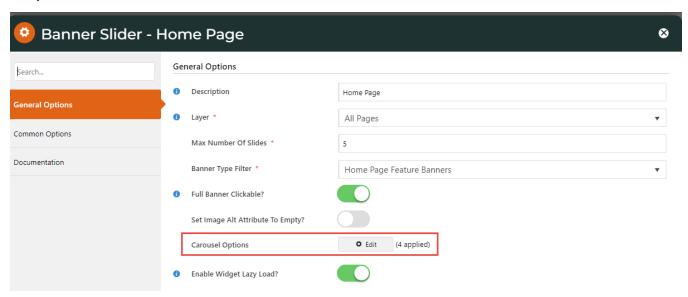

## Settings

- 1. Click **Edit** to set carousel options.
- 2. In Name, select the carousel setting.

  Carousel Options

  Value

  Please enter or select a Name ...

  Please enter or select a Name ...
- 3. Enter or select the Value. (See: Setting Names & Values)
- 4. Click Add.
- 5. When finished with all settings, click Apply.

### **Settings Names & Values**

Includes all Carousel options provided for plugin video, lazyload, autoheight and animate

\* Commonly set by Commerce Vision customer websites. To use the default for a setting, there is no need to manually add it.

| Name              | Values                                                                                                    |
|-------------------|----------------------------------------------------------------------------------------------------|
| Items*            | Number of items (images, products, articles, etc) displayed on the screen at a time.                                                  |
|                   | Default: 3                                                                                                    |
| Margin            | Right margin (px) for each item.                                                                                                    |
|                   | Default: 0                                                                                                    |
| Loop*             | Move items in infinite loop? Toggle ON or OFF.                                                                                        |
|                   | Default: OFF                                                                                                    |
| Center*           | Centre the starting/current item and show partial previous/next item? Works well with odd item number.                                |
|                   | Default: OFF                                                                                                    |
| MouseDrag         | Allow dragging with mouse?                                                                                                    |
|                   | Default: ON                                                                                                    |
| TouchDrag         | Allow dragging on touchscreens?                                                                                                    |
|                   | Default: ON                                                                                                    |
| StagePadding      | Add padding in pixels to the stage, making off-stage next/previous item visible ?                                                     |
|                   | Default: 0                                                                                                    |
| AutoWidth         | Allow variable width for items in the carousel?                                                                                       |
|                   | Default: OFF                                                                                                    |
| StartPosition     | Item number to start on when page loads.                                                                                              |
|                   | Default: 0                                                                                                    |
| Nav*              | Show Next/Previous buttons?                                                                                                    |
|                   | Default: OFF                                                                                                    |
| Rewind            | Slide backwards to previous item direction when last item reached instead of looping to the first slide?                              |
|                   | Default: ON                                                                                                    |
| NavText*          | The text for Next/Previous buttons when Nav is ON.                                                                                    |
|                   | Default: 'next','previous'                                                                                                    |
|                   | TIP - use HTML to style it to suit your site.                                                                                         |
| NavElement        | HTML                                                                                                    |
|                   | Default: div                                                                                                    |
| SlideBy           | Set how slides to move to next. Next one (default of 1) or by two, three, etc?                                                        |
|                   | Default: 1                                                                                                    |
| Dots*             | Show dots at bottom of banner to indicate navigation?                                                                                 |
|                   | Default: ON                                                                                                    |
| DotsEach          | (Dots must be ON.) Enter 'True' for a dot to indicate one page in the sequence, or a number for the number of pages a dot represents. |
|                   | Default: False                                                                                                    |
| Autoplay*         | Set the carousel to move to the next slide automatically.                                                                             |
|                   | Default: OFF                                                                                                    |
| AutoPlay Timeout* | (Autoplay must be ON.) Interval time before carousel starts and between slides, in milliseconds (1 second = 1000 milliseconds).       |
|                   | Default: 5000 (= 5 seconds)                                                                                                    |
| AutoHoverPause*   | Pause when mouse hovers over banner?                                                                                                  |
|                   | Default: OFF                                                                                                    |

| SmartSpeed                | The time it takes for all slide animations to complete.                                                                                                    |
|---------------------------|----------------------------------------------------------------------------------------------------|
|                           | Default: 250                                                                                                    |
| AutoPlaySpeed             | (AutoPlay must be ON.) The time (in milliseconds) for AutoPlay slide animation to complete.                                                                                            |
|                           | Default: false                                                                                                    |
| NavSpeed                  | (Nav must be ON.) The time (in milliseconds) for the Next/Previous navigation slide to complete.                                                                                       |
|                           | Default: false                                                                                                    |
| DotSpeed                  | (Dots must be ON.) The time (in milliseconds) for the dot navigation slide animation to complete                                                                                       |
|                           | Default: Number/Boolean                                                                                                    |
| DragEndSpeed              | The time (in milliseconds) for the animation to complete once you stop dragging the slider left or right.                                                                              |
|                           | Default: false                                                                                                    |
| Callbacks                 | (Needs Commerce Vision consultation) Listens for specific events and allows advanced/custom JS manipulation of the Carousel.                                                           |
|                           | Default: ON                                                                                                    |
| Responsive                | Object containing responsive options for browser width breakpoints.                                                                                                    |
|                           | Each breakpoint key can be a Number value or a string: '480'.                                                                                                    |
|                           | <ul> <li>Carousel has a in-built sort option but it's best to set from the smallest screens to the widest.</li> <li>Responsive options always overwrite top level settings.</li> </ul> |
|                           | <ul> <li>As default, the responsive option is set to true so carousel always tries to fit the wrapper.</li> </ul>                                                                      |
|                           | Set to 'false' to remove responsive capabilities, e.g., if your layout is non-flexible.                                                                                                |
|                           | Default: empty object                                                                                                    |
| Responsive<br>RefreshRate | (Responsive must not be 'false'.) The time to wait after you changed the browser width to perform refresh actions (calculating widths/ cloning items etc.)                             |
|                           | Default: 200                                                                                                    |
| Video                     | Allow a video to be embedded to play in the banner                                                                                                    |
|                           | Default: OFF                                                                                                    |
| VideoHeight               | (Video must be ON.) Set embedded video height.                                                                                                    |
|                           | Default: OFF                                                                                                    |
| VideoWidth                | (Video must be ON.) Set embedded video width.                                                                                                    |
|                           | Default: OFF                                                                                                    |
| AnimateOut                | Animation effect type when item leaves user's view.                                                                                                    |
|                           | Select value from dropdown list.                                                                                                    |
| AnimateIn                 | Animation effect type when item enters user's view.                                                                                                    |
|                           | Select value from dropdown list.                                                                                                    |
| ItemElement               | The HTML container type for each individual item.                                                                                                    |
|                           | Default: div                                                                                                    |
| StageElement              | The HTML container type for the entire area with the carousel.                                                                                                    |
|                           | Default: div                                                                                                    |
| NavContainer              | Have Nav in custom HTML container?                                                                                                    |
|                           | Default: false                                                                                                    |
| DotsContainer             | Creat a custom container for Dots using HTML, class, ID                                                                                                    |
|                           | Default: OFF                                                                                                    |
| LazyLoad                  | Load items only they are viewable on screen. For better page load speed.                                                                                                    |
| ,                         | Default: ON                                                                                                    |
|                           |                                                                                                    |

| LazyLoadEager | Preload images to the right (and left when Loop is enabled) based on how many items specified. |
|---------------|------------------------------------------------------------------------------------------------|
|               | Default: 0                                                                                     |

# Related help

- Banners
  Use a Linked PDF for an Article
  FAQs Page
  Layout Creator
  Code Editor